Скопинцева С.А.

# **EF3 2022**

# ИНФОРМАТИКА и ИКТ

## 2 тренировочных варианта

### январь 2022

Автор: Светлана Александровна Скопинцева

#### **Аннотация**

*Данное пособие предназначено для отработки практических умений и навыков учащихся при подготовке к экзамену по информатике и ИКТ в 11 классе в формате ЕГЭ. Оно содержит 2 варианта диагностических работ по информатике, содержание которых соответствует демоверсии ЕГЭ по информатике на 2022 г. В пособие входят также ответы ко всем заданиям.*

#### **Инструкция по выполнению работы**

Экзаменационная работа по информатике и ИКТ состоит из 27 заданий с кратким ответом, выполняемых с помощью компьютера.

На выполнение работы отводится 3 часа 55 минут (235 минут).

При выполнении заданий Вам будут доступны на протяжении всего экзамена текстовый редактор, редактор электронных таблиц, системы программирования. Доступ в Интернет запрещен.

При выполнении заданий можно пользоваться черновиком. Записи в черновике не учитываются при оценивании работы.

Баллы, полученные Вами за выполненные задания, суммируются.

Постарайтесь выполнить как можно больше заданий и набрать наибольшее количество баллов.

#### **Желаем успеха!**

В экзаменационных заданиях используются следующие соглашения.

1. Обозначения для логических связок (операций):

a) *отрицание* (инверсия, логическое НЕ) обозначается ¬ (например, ¬А);

b) *конъюнкция* (логическое умножение, логическое И) обозначается /\ (например,  $A \wedge B$ ) либо & (например, A & B);

c) *дизъюнкция* (логическое сложение, логическое ИЛИ) обозначается \/ (например, А \/ В) либо | (например, А | В);

d) *следование* (импликация) обозначается → (например, A → B);

e) *тождество* обозначается ≡ (например, A ≡ B); выражение A ≡ B истинно тогда и только тогда, когда значения A и B совпадают (либо они оба истинны, либо они оба ложны);

f) символ 1 используется для обозначения истины (истинного высказывания); символ 0 – для обозначения лжи (ложного высказывания).

2. Два логических выражения, содержащие переменные, называются *равносильными* (эквивалентными), если значения этих выражений совпадают при любых значениях переменных. Так, выражения  $A \rightarrow B$  и  $(\neg A)$   $\lor$  В равносильны, а А  $\vee$  В и А  $\wedge$  В неравносильны (значения выражений разные, например, при А = 1,  $B = 0$ ).

3. Приоритеты логических операций: инверсия (отрицание), конъюнкция (логическое умножение), дизъюнкция (логическое сложение), импликация (следование), тождество. Таким образом,  $\neg A \land B \lor C \land D$  означает то же, что и  $((\neg A) \land B) \lor (C \land D)$ .

Возможна запись  $A \wedge B \wedge C$  вместо  $(A \wedge B) \wedge C$ . То же относится и к дизъюнкции: возможна запись А  $\lor$  В  $\lor$  С вместо (А  $\lor$  В)  $\lor$  С.

4. Обозначения Мбайт и Кбайт используются в традиционном для информатики смысле – как обозначения единиц измерения, соотношение которых с единицей «байт» выражается степенью двойки.

1. На рисунке схема дорог N-ского района изображена в виде графа, в таблице содержатся сведения о протяжённости каждой из этих дорог (в километрах).

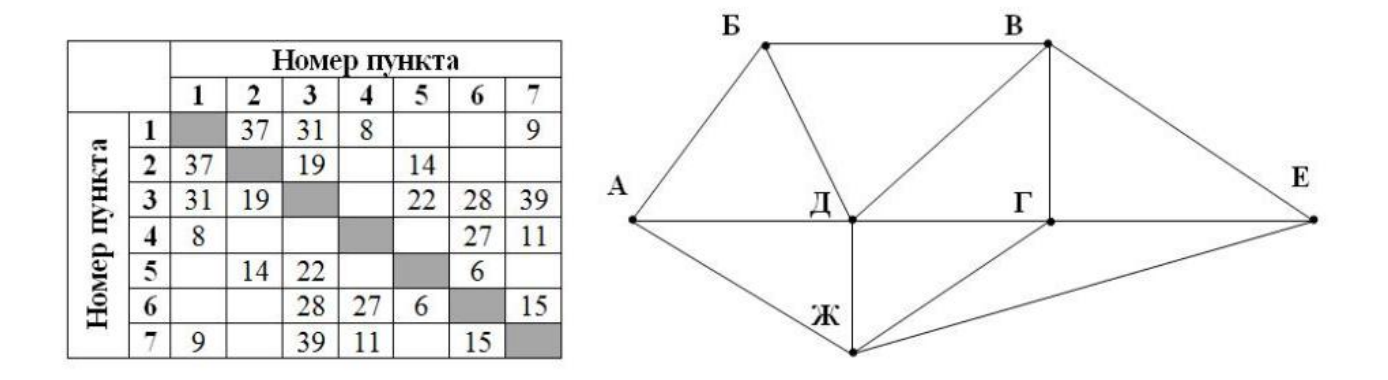

Так как таблицу и схему рисовали независимо друг от друга, то нумерация населённых пунктов в таблице никак не связана с буквенными обозначениями на графе. Определите, какова сумма протяжённостей дорог из пункта А в пункт Б и из пункта Г в пункт Е. В ответе запишите целое число.

Ответ:

2. Логическая функция F задаётся выражением:

 $\neg(x \equiv w) \land (\neg x \lor y \lor z) \land \neg y$ 

Дан частично заполненный фрагмент, содержащий неповторяющиеся строки таблицы истинности функции F. Определите, какому столбцу таблицы истинности соответствует каждая из переменных x, y, z, w.

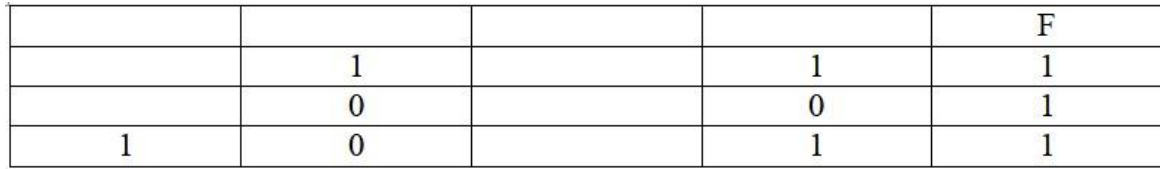

В ответе напишите буквы х, у, z, w в том порядке, в котором идут соответствующие им столбцы (сначала буква, соответствующая первому столбцу; затем буква, соответствующая второму столбцу, и т. д.). Буквы в ответе пишите подряд, никаких разделителей между буквами ставить не нужно.

Пример. Функция F задана выражением  $\neg x \lor y$ , зависящим от двух переменных, а фрагмент таблицы имеет следующий вид.

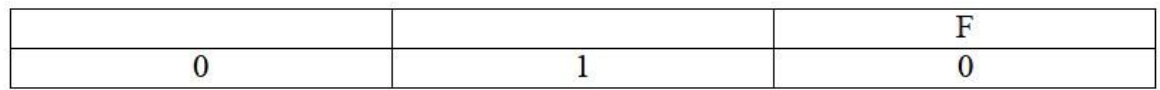

В этом случае первому столбцу соответствует переменная у, а второму столбцу переменная х. В ответе следует написать ух

Ответ:

#### Задание выполняется с использованием прилагаемых файлов

3. В файле приведён фрагмент базы данных «Сообщество по интересам». База данных состоит из двух таблиц.

Таблица «Пользователи» содержит записи о зарегистрированных пользователях. Заголовок таблицы имеет следующий вид.

> Фамилия И.О.  $ID$ Пол Место рождения | Хобби

Таблица «Родственные связи» содержит информацию о ребёнке и об одном из его родителей. Заголовок таблицы имеет следующий вид.

> **ID** Родителя **ID** Ребёнка

Используя информацию из приведённой базы данных, определите количество женщин, увлекающихся рисованием и имеющих не менее одного ребенка.

В ответе запишите только число.

Ответ:

4. Для кодирования некоторой последовательности, состоящей из букв А, Б, В, Г, Д, Е, Ж, З, решили использовать неравномерный двоичный код, удовлетворяющий условию, что никакое кодовое слово не является началом другого кодового слова. Это условие обеспечивает возможность однозначной расшифровки закодированных сообщений. Для букв А, Б, В, Г, Д использовали соответственно кодовые слова 00, 011, 100, 1100, 1011. Для трех оставшихся букв – Е, Ж и 3 – кодовые слова неизвестны. Укажите минимальную сумму длин кодовых слов для букв Е, Ж и З, если известно, что код должен допускать однозначное декодирование.

 $O \text{t}$ 

5. На вход алгоритма подаётся четырехзначное натуральное число N. Алгоритм строит по нему новое число R следующим образом.

1) Вычисляются суммы первой и второй, второй и третьей, третьей и четвертой цифр.

2) Для сумм, больших десяти, вычисляется остаток от целочисленного деления соответствующей суммы на три;

3) Полученные числа записываются в неубывающем порядке.

Пример. Дано число  $N = 3841$ . Алгоритм работает следующим образом:

1) Cymnol:  $3 + 8 = 11$ :  $8 + 4 = 12$ :  $4 + 1 = 5$ .

2) Остаток от деления числа 11 на 3 равен 2; Остаток от деления числа 12 на 3 равен  $0$ :

Результат работы данного алгоритма  $R = 25$ .

Укажите такое наименьшее N, для которого результат работы алгоритма равен 28.

Ответ:

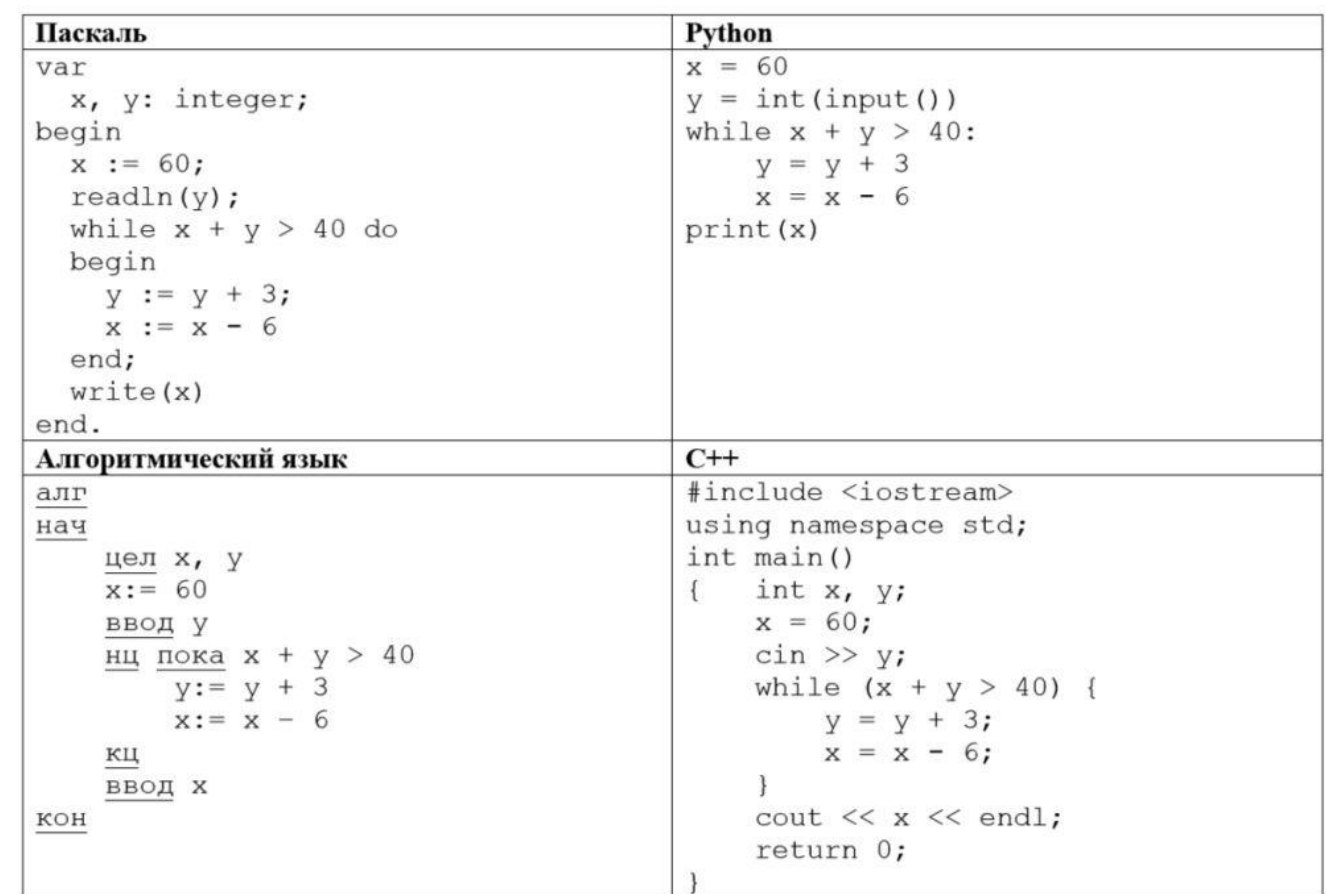

6. Определите, при каком наибольшем введённом значении переменной у программа выведет число 6.

Ответ:

7. Многоцветное изображение размером m x n пикселей преобразовали в четырехцветное изображение. При этом объем файла уменьшился в 6 раз. Какое наибольшее количество цветов могло содержаться в палитре изображения до преобразования?

Ответ:

8. Все четырехбуквенные слова, составленные из букв О, Р, Л, Е, Ц записаны в алфавитном порядке и пронумерованы, начиная с 1. Вот начало списка:

- 1. EEEE
- 2 ЕЕЕЛ
- 3. EEEO
- 4. EEEP
- 5. EEEII
- **6. ЕЕЛЕ**

Под каким номером стоит последнее слово, содержащее только одну гласную букву?

Ответ:

Публикация в Интернете или печатных изданиях без письменного согласия правообладателя не допускается alayr-school.com

#### Задание выполняется с использованием прилагаемых файлов

9. Откройте файл электронной таблицы, содержащей в каждой строке три числа (длины отрезков). Определите наибольшую разность между средним арифметическим и минимальным значением длины отрезков, входящих в тройку. В ответе запишите только целую часть получившегося числа.

Ответ:

#### Задание выполняется с использованием прилагаемых файлов

10. С помощью текстового редактора определите, сколько раз, не считая сносок, встречается слово «труд» или «Труд» в тексте произведения М.Ю. Лермонтова «Мцыри». Другие формы слова «труд», такие как «труды», «трудом» и т.д., учитывать не следует. В ответе укажите только число.

Ответ:

11. При регистрации в компьютерной системе каждому пользователю выдается идентификатор из 767 символов, каждый из которых может быть десятичной цифрой или одним из символов специального набора. Каждый символ кодируется с помощью одинакового и минимального количества бит. Идентификатор же записывается в памяти компьютера с помощью минимально возможного целого количества байт.

Какое наибольшее количество символов может содержаться в специальном наборе, если объем памяти, необходимый для хранения 192 идентификаторов не превышает 120 Кбайт?

Ответ:

12. Исполнитель Редактор получает на вход строку цифр и преобразовывает её. Редактор может выполнять две команды, в обеих командах *v* и *w* обозначают цепочки цифр.

1) **заменить** (v, w) – заменяет в строке первое слева вхождение цепочки v на цепочку w. Если при выполнении команды «**заменить***»* цепочка, которую нужно заменить, не найдена, то строка не изменяется.

2) **нашлось** (v) – проверяет, встречается ли цепочка v в строке исполнителя Редактор. Если она встречается, то команда возвращает логическое значение «истина», в противном случае возвращает значение «ложь». Строка исполнителя при этом не изменяется.

Цикл

ПОКА условие последовательность команд КОНЕЦ ПОКА выполняется, пока условие истинно. В конструкции ЕСЛИ условие ТО команда 1 КОНЕЦ ЕСЛИ выполняется команда 1 (если условие истинно).

В конструкции

ЕСЛИ условие

ТО команда 1

ИНАЧЕ команда 2

КОНЕЦ ЕСЛИ

выполняется команда 1 (если условие истинно) или команда 2 (если условие ложно).

Дана программа для исполнителя Редактор:

НАЧАЛО

```
ПОКА нашлось (23) ИЛИ нашлось (24)
```

```
ЕСЛИ нашлось (23)
```
ТО **заменить** (23, 2)

```
ИНАЧЕ заменить (24, 3)
```
КОНЕЦ ЕСЛИ КОНЕЦ ПОКА

КОНЕЦ

Какая строка получится в результате применения приведённой выше программы к строке, состоящей из N двоек, (N + 100) троек и (N + 4) четверок, если все цифры в исходной строке стоят в строго неубывающем порядке? N – натуральное число.

В ответе запишите полученную строку.

Ответ: <u>\_\_\_\_\_\_\_\_\_\_\_\_\_\_</u>